#### **Открытый урок**

#### **Тема: «Обработка строковых величин.**

## **Задачи шифровки и дешифровки сообщений»**

**Тип урока:** Урок совершенствования (закрепления) новых знаний и умений**.**

**Класс:** 9 А класс

**Цели урока**:

## *Образовательные:*

- Совершенствование навыков решения задач с использованием функций и процедур обработки строковых величин;
- Знакомство учащихся с основными алгоритмами шифровки дешифровки сообщений.

## *Развивающие:*

• развитие алгоритмического мышления;

• развитие интеллектуальных способностей в процессе выполнения лабораторной работы;

• развитие умений получения и обработки информации, использования информационных технологий;

• развитие ИКТ – компетентностей.

# *Воспитательные:*

• воспитание интереса к предмету, вооружение учащихся научными методами познания, позволяющими получить объективные знания об окружающем мире;

- воспитание личностных качеств:
- 9 активности,
- 9 умения сотрудничать и работать в группе,
- 9 самостоятельности,
- $\checkmark$  аккуратности в работе;

# **Требования к знаниям и умениям**:

*Учащиеся должны знать:*

• функции и процедуры обработки строковых величин

*Учащиеся должны уметь:*

• использовать функции и процедуры обработки строковых величин для решения задач.

#### **Оборудование**

- интерактивная доска;
- автоматизированные рабочие места учащихся;
- система программирования Turbo Pascal.

#### **План урока:**

I. Организационный момент.

II. Проверка знаний учащихся.

III.Сообщения учеников на тему «Шифровка сообщений. Способы шифровки».

IV.Лабораторная работа на ЭВМ.

V. Подведение итогов.

VI.Домашнее задание.

## **Ход урока:**

### **I. Организационный момент**

- 1. Приветствие.
- 2. Знакомство учащихся с темой и целями урока.

Вступительное слово учителя.

### **II. Проверка знаний учащихся.**

*Работа с интерактивной доской. (Все вопросы отражены на экране, правильные ответы после обсуждения открываются).* 

1. Какие переменные называются строковыми.

*Строковыми называют величины, значением которых служит набор символов некоторого алфавита, заключённый в апострофы.* 

2. Какие типы в языке Pascal служат для описания строковых величин.

*Char – один символ;* 

*String[n], где n - константа из диапазона 0..255.* 

3. Определить результат операций и его тип:

а)  $s = 'привет'$ ;

z1:=copy(s,4,3) + copy(s,5,1) + copy(s,2,1); (eemep) delete  $(s,1,3)$ ; insert  $({\rm ^{\circ}co}^{\circ},s,1)$  (*cosem*) б) s:='программа'; z:=copy(s, pos('г', s), length(s) – 4); (грамм)

в) '12 + 6' < '15'; 'килограмм' > 'грамм'

Какие процедуры и функции использованы в этих примерах?

4. Задача на обработку строковых переменных (демонстрационный вариант  $ET3, A20$ 

Дан фрагмент алгоритма:

 $i =$ length  $(a)$  $k=2$  $b:='A'$ while  $i > 0$  do begin  $c := a[i]$  $b := b + c$  $i := i - k$ end  $b := b + T'$ 

Какое значение будет у переменной b после выполнения вышеприведенного фрагмента алгоритма, если значение переменной а было 'ПОЕЗД'

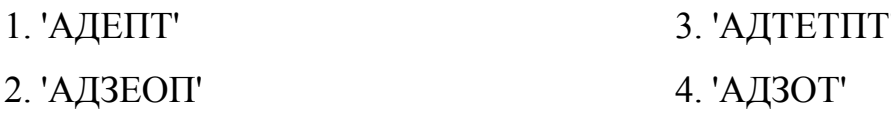

Ответ: "АДЕПТ".

5. Выполнение электронного теста «Функции обработки строковых переменных». (Приложение 1)

Учащиеся озвучивают результаты теста, уточняются ответы.

Ш. Сообщение ученика не тему «Основные алгоритмы шифровки сообщений». Сообщение сопровождается презентацией (Приложение  $2)$ .

#### $\mathbf{IV}$ . Лабораторная работа.

Программа шифровки сообщения с помощью ключа была создана учениками на предыдущем уроке (сохранена в личных папках учащихся).

а) На интерактивной доске представлена блок-схема программы дешифров-КИ.

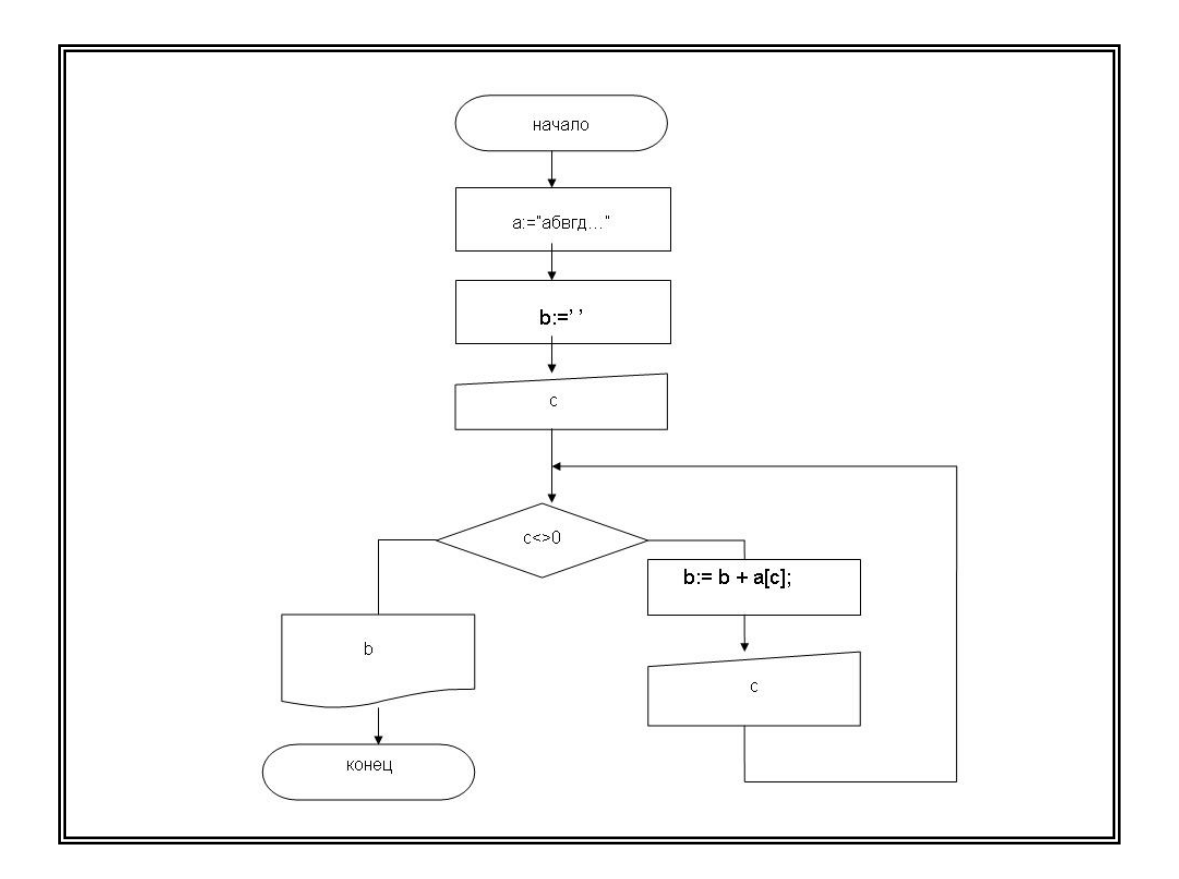

б) Ученики реализуют алгоритм дешифровки средствами языка программирования Turbo Pascal:

program dsh;

uses crt;

```
var a, b:string[50]; c:integer;
```
begin

clrscr;

```
а: = дбвгдеёжзийклмнопрстуфхцчшщъыьэюя., !? ";
```
 $b:=$ ";

writeln ('введите код символа');

readln $(c)$ ;

while  $c \leq 0$  then do

begin

```
b:=b+a[c];writeln ('введите код символа');
 readln(c)end;
```

```
writeln (' секретный текст ', b);
  readkey 
end.
```
в) Класс делится на группы.

 Каждая группа работает с программой шифровки (зашифровывает произвольный текст).

г) Получив шифр, ученики меняются шифрограммами.

 Используя программу дешифровки, ученики расшифровывают полученные сообщения. Сообщения сравниваются с теми, которые были зашифрованы. Если программа по алгоритму написана верно, то зашифрованные и дешифрованные сообщения совпадут.

д) Результаты выполнения программ обсуждаются коллективно.

#### **V. Подведение итогов.**

Учитель подводит итоги урока, выставляет оценки ученикам, комментируя каждый ответ и оценку. Обсуждаются достигнутые результаты.

В режиме диалога учителя с учениками обобщаются основные идеи обработки строковых переменных средствами современных компьютеров, развития науки криптографии (шифровки и дешифровки сообщений), и её значимости в условиях развития средств электронной коммуникации. Учитель подводит учащихся к решению домашней задачи.

#### **VI. Домашнее задание.**

**Задача:** составить программу шифровки с помощью вставки случайной буквы русского алфавита после каждой буквы сообщения. (Комментируются используемые функции (random(), asc(x)).

Муниципальное общеобразовательное учреждение средняя общеобразовательная школа с углубленным изучением отдельных предметов № 10 г.о. Тольятти. Центральный район.

План-конспект открытого урока по информатике и ИКТ в 10А классе **Тема:** «Построение логических схем. Базовые логические элементы». **Тип урока:** комбинированный (проверка знаний учащихся, изучение нового материала).

Учитель информатики и ИКТ МОУ школы № 10

Соколова Е.В.